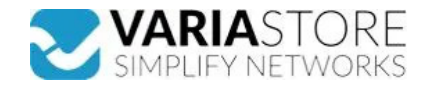

## **Artikelnr.:** 383099 **88041 - USB Type-C Splitter DP Alt Mode zu 3 x DisplayPort MST 4K 60 Hz**

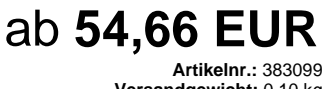

**Versandgewicht:** 0.10 kg **Hersteller:** Delock

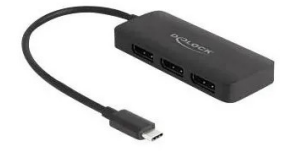

## **E** Produktbeschreibung

Dieser Splitter von Delock ist für den Anschluss von drei DisplayPort Monitoren an einen Computer mit USB-C™ Schnittstelle und DisplayPort Alternate Mode Unterstützung<br>geeignet. Drei Monitore können gleichzeitig an den Au unterstützt die erweiterte Desktop Konfiguration von DisplayPort. Unter Windows werden die angeschlossenen Monitore einzeln angesteuert, und können zu einer großen Anzeige<br>zusammengefasst werden Hohe AuflösungDurch die höh Spezifikation- Anschlüsse:Eingang: 1 x USB Type-C™ SteckerAusgang: 3 x DisplayPort Buchse- Chipsatz: VMM5330- DisplayPort 1.4 Spezifikation- Aktiver Konverter, Single- /<br>Multi-Stream Transport Hub (SST / MST)- Unterstützt Windows)- Übertragung von Audio- und Videosignalen- USB Bus Power- Farbe: schwarz- Kabellänge ohne Anschlüsse: ca. 15 cm- Maße ohne Kabel (LxBxH): ca. 87 x 36 x 12<br>mmSystemvoraussetzungen- Windows 10/10-64/11- PC oder Not freien Thunderbolt™ 3 PortPackungsinhalt- USB-C™ Splitter (DP Alt Mode)- BedienungsanleitungVerpackung- Retail Box

## **Technische Daten**

**Hier gehts zum Artikel** Alle Informationen, tagesaktuelle Preise und Verfügbarkeiten

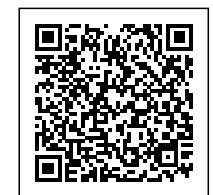